Документ подписан простой электронной подписью Информация о владельце: ФИО: Чернецкая Ирина Евгеньевна Должность: Заведующий кафедрой Дата подписания: 06.10.2023 11:26:36 Уникальный программный ключ: bdf214c64d8a381b0782ea566b0dce05e3f5ea2d

МИНОБРНАУКИ РОССИИ Юго-Западный государственный университет

> УТВЕРЖДАЮ: Заведующий кафедрой вычислительной техники

 $\frac{U_t U_t f}{\sqrt{U_t V_t}}$  M.E. Чернеці

ОЦЕНОЧНЫЕ СРЕДСТВА для текущего контроля успеваемости и промежуточной аттестации обучающихся по дисциплине

Информационные технологии проектирования авионики (наименование дисциплины)

09.03.01 Информатика и вычислительная техника (код и наименование ОПОП ВО)

Курск-2023

# 1 ОЦЕНОЧНЫЕ СРЕДСТВА ДЛЯ ТЕКУЩЕГО КОНТРОЛЯ УСПЕВАЕМОСТИ

#### 1.1 ВОПРОСЫ ДЛЯ СОБЕСЕДОВАНИЯ

Раздел (тема) дисциплины: Лекция №1 «Определение процесса проектирования. Уровни и этапы проектирования. Основные средства САПР. Постановка задач оптимизации в САПР и отдельных подсистемах. Классификация параметров и задач проектирования. Схема процесса проектирования»

1. Какие САПР Вы знаете и для чего они используются ? Приведите примеры.

2. Каковы основные элементы процесса проектирования ?

Раздел (тема) дисциплины: Лекция №2 «Способы проектирования. Формализация проектных задач и возможность применения ЭВМ для их решения. Уровни сложности РЭА и уровни автоматизированного проектирования»

1. Каковы уровни сложности РЭА и уровни автоматизированного проектирования?

2. Что такое CAM и что такое CAD?

Раздел (тема) дисциплины: Лекция №3 «Моделирование. Понятия и определения. Классификация математических моделей. Методы моделирования цифровых узлов электронных приборов»

1. Какая среда моделирования встроена в ISE Foundation?

2. Какие виды моделирования Вы знаете?

Раздел (тема) дисциплины: Лекция №4 «Принципы построения САПР. Математическое обеспечение САПР. Лингвистическое обеспечение САПР. Информационное обеспечение САПР и требования к нему. Основы представления данных в САПР. Программное обеспечение САПР. Виды и примеры программного обеспечения САПР, используемого при проектировании ЭВС»

1. Каковы основные принципы построения САПР?

2. В чём отличие информационного обеспечения от лингвистического?

Раздел (тема) дисциплины: Лекция №5 «Основы VHDL. Поведенческое и структурное описание устройств. Особенности синтеза RTL. Порядок синтеза и моделирования схемы»

1. В чём отличие поведенческого и структурного описания устройств?

2. Какие языки описания аппаратура Вы знаете?

Раздел (тема) дисциплины: Лекция №6 «Основы описания архитектуры.

Сигналы. Присвоение значений сигналам. Определение задержек сигналов. Элементы проекта. Пакеты. Библиотеки. Состав стандартных библиотек»

1. Какому понятию в схемотехнике тождественен сигнал в VHDL?

2. Что описывается внутри Architecture, а что внутри Entity?

3. Какая библиотека разрешает использование типа integer?

Раздел (тема) дисциплины: Лекция №7 «Операторы VHDL. Переопределение операторов и функций. Последовательно и параллельно выполняемые операторы. Оператор Process. Переменные. Сравнение использования сигналов и переменных. Использование функций и процедур. Атрибуты сигналов»

1. В чём отличие операторов BLOCK и Process?

2. В какой секции кода определяются сигналы, а в какой - переменные?

Раздел (тема) дисциплины: Лекция №8 «Особенности структурного описания устройств».

1. В чём особенности структурного описания устройств?

2. Поясните смысл оператора Component?

Раздел (тема) дисциплины: Лекция №9 «Описание последовательностных устройств. Описание конечных автоматов»

1. Назовите самое известное средство реализации бит-стаффинга на ПЛИС.

2. Внутри каких структур VHDL операторы выполняются последовательно?

#### Критерии оценивания:

1 балл выставляется обучающемуся, если он принимает активное участие в беседе по большинству обсуждаемых вопросов (в том числе самых сложных); демонстрирует сформированную способность к диалогическому мышлению, проявляет уважение и интерес к иным мнениям; владеет глубокими (в том числе дополнительными) знаниями по существу обсуждаемых вопросов, ораторскими способностями и правилами ведения полемики; строит логичные, аргументированные, точные и лаконичные высказывания, сопровождаемые яркими примерами; легко и заинтересованно откликается на неожиданные ракурсы беседы; не нуждается в уточняющих и (или) дополнительных вопросах преподавателя.

0,75 баллов (или оценка «хорошо») выставляется обучающемуся, если он принимает участие в обсуждении не менее 50% дискуссионных вопросов; проявляет уважение и интерес к иным мнениям, доказательно и корректно защищает свое мнение; владеет хорошими знаниями вопросов, в обсуждении которых принимает участие; умеет не столько вести полемику, сколько участвовать в ней; строит логичные, аргументированные высказывания, сопровождаемые подходящими примерами; не всегда откликается на неожиданные ракурсы беседы; не нуждается в уточняющих и (или) дополнительных вопросах преподавателя.

0,5 баллов (или оценка «удовлетворительно») выставляется

3

обучающемуся, если он принимает участие в беседе по одному-двум наиболее простым обсуждаемым вопросам; корректно выслушивает иные мнения; неуверенно ориентируется в содержании обсуждаемых вопросов, порой допуская ошибки; в полемике предпочитает занимать позицию заинтересованного слушателя; строит краткие, но в целом логичные высказывания, сопровождаемые наиболее очевидными примерами; теряется при возникновении неожиданных ракурсов беседы и в этом случае нуждается в уточняющих и (или) дополнительных вопросах преподавателя.

0 баллов (или оценка «неудовлетворительно») выставляется обучающемуся, если он не владеет содержанием обсуждаемых вопросов или допускает грубые ошибки; пассивен в обмене мнениями или вообще не участвует в дискуссии; затрудняется в построении монологического высказывания и (или) допускает ошибочные высказывания; постоянно нуждается в уточняющих и (или) дополнительных вопросах преподавателя.

# 1.2 ПРОИЗВОДСТВЕННЫЕ ЗАДАЧИ

Шкала оценивания: балльная.

#### Критерии оценивания:

12 баллов выставляется обучающемуся, если задача решена правильно, в установленное преподавателем время или с опережением времени, при этом обучающимся предложено оригинальное (нестандартное) решение, или наиболее эффективное решение, или наиболее рациональное решение, или оптимальное решение.

10 баллов (или оценка «хорошо») выставляется обучающемуся, если задача решена правильно, в установленное преподавателем время, типовым способом; допускается наличие несущественных недочетов.

6 баллов (или оценка «удовлетворительно») выставляется обучающемуся, если при решении задачи допущены ошибки некритического характера и (или) превышено установленное преподавателем время.

0 баллов (или оценка «неудовлетворительно») выставляется обучающемуся, если задача не решена или при ее решении допущены грубые ошибки.

# 2 ОЦЕНОЧНЫЕ СРЕДСТВА ДЛЯ ПРОМЕЖУТОЧНОЙ АТТЕСТАЦИИ ОБУЧАЮЩИХСЯ

#### Вопросы в закрытой форме

1. Какой из языков описания аппаратуры не используется для создания прошивок ПЛИС?

Ответ 1: VHDL

Ответ 2: Verilog

Ответ 3: Fortran

2. Какая среда не используется для создания конфигураций ПЛИС?

Ответ 1: ISE Foundation

Ответ 2:Mentor Graphics

Ответ 3: Xilinx Foundation

3. Укажите САПР, позволяющий проводить посттопологическое моделирование печатных плат.

Ответ 1: Electronic Workbench.

Ответ 2: Pspice.

Ответ 3: Mentor Graphics.

4. Укажите САПР, позволяющий моделировать работу транзисторов. Ответ 1: ISE Foundation Ответ 2: Xilinx Foundation Ответ 3: Active-HDL

5. Внутри какой из структур выполняется описание портов логического компонента в VHDL?

Ответ 1: Entity Ответ 2:Architecture

Ответ 3: Process

Ответ 1: Block

Ответ 1: Procedure

6. Внутри какой из структур выполняется описание общее описание алгоритма функционирования логического компонента в VHDL?

Ответ 1: Entity

Ответ 2: Architecture

Ответ 3: Process

7. Что означает термин signal в языке VHDL применительно к

схемотехнике?

Ответ 1: Цепь Ответ 2: Полигон Ответ 3: Вывод микросхемы

8. Внутри какого составного оператора VHDL внутренние операторы выполняются параллельно?

Ответ 1: Process Ответ 2: Block Ответ 3: If … then … end if.

9. В каком участке кода в VHDL могут описываться сигналы?

Ответ 1: Entity

Ответ 2: Architecture

Ответ 3: Process

10. В каком участке кода в VHDL могут описываться переменные?

Ответ 1: for … loop … end loop

Ответ 2: Architecture

Ответ 3: Process

11. Что входит в понятие CAD? Ответ 1: система автоматизированного проектирования, САПР Ответ 2: автоматизированная система управления производством Ответ 3: автоматизированная система управления техпроцессами

12. Что такое PDM?

Ответ 1: система автоматизированного проектирования, САПР

Ответ 2: автоматизированная система управления производством

Ответ 3: система управления производственной информацией

13. Что такое IBIS-модель?

Ответ 1: модель, отражающая зависимость потребления микросхемы от температуры

Ответ 2: информационная спецификация буферов ввода/вывода в составе микросхемы

Ответ 3: модель, являющаяся результатом имитационного воздействия на конфигурацию ПЛИС

14. Какая из разновидностей САПР Mentor Graphiks используется для моделирования процессов на уровне печатных плат?

Ответ 1: HiperLinx Ответ 2: Altium Designer

Ответ 3: BoardSim

15. Какой из операторов не может служить для организации цикла? Ответ 1: For … loop Ответ 2: wait for

Ответ 3: while loop

16. Какая из строк VHDL означает преобразование значения целого типа к логическому?

Ответ 1: <slv  $sig$  = CONV STD\_INTEGER(<int\_sig>, <std\_logic vector\_size>);

OTBeT 2:  $\langle$ slv\_sig> = CONV\_STD\_LOGIC\_VECTOR( $\langle$ int\_sig>,  $\langle$ integer size $\rangle$ ;

OTBeT 3:  $\langle$ slv\_sig $\rangle$  = CONV\_BIT\_VECTOR( $\langle$ int\_sig $\rangle$ ,  $\langle$ integer\_size $\rangle$ );

17. Что означает оператор VHDL  $=$  ? Ответ 1: равенство; Ответ 2: неравенство; Ответ 3: деление с присвоением.

18. Что осуществляет функция XPower в ISE Foundation ? Ответ 1: разводку питания; Ответ 2: расчёт энергопотребления для конкретной прошивки ПЛИС; Ответ 3: оптимизирует мощность, потребляемую кристаллом.

19. Что позволяет сделать KEEPER при нахождении передатчика цепи в 3 состоянии ?

Ответ 1: подтянуть цепь к земле;

Ответ 2: подтянуть цепь к питанию;

Ответ 3: сохранить последнее состояние сигнала в цепи до выхода в 3 состояние.

20. Можно ли соединять выходные каскады микросхемы с цепями питания?

Ответ 1: Можно

Ответ 2: Нельзя

Ответ 3: Допускается в отдельных случаях

21. Можно ли соединять выходы микросхемы с открытым коллектором?

Ответ 1: Можно

Ответ 2: Нельзя

22. Какой из языков описания аппаратуры не поддерживается САПР XILINX Foundatiom?

Ответ 1: VHDL

Ответ 2: Verilog

Ответ 3: SystemC

23. Какая среда может использоваться для моделирования электромагнитного излучения?

Ответ 1: ISE Foundation Ответ 2: Mentor Graphics Ответ 3: Xilinx Foundation

24. Укажите САПР, не содержащий интегрированных средств для

#### создания прошивок ПЛИС.

Ответ 1: Active-HDL

OTBet 2: ISE Foundation

OTBeT 3: Quartus.

25. Укажите САПР, предназначенный для конструкторских разработок.

Ответ 1: Quartus.

OTBeT 2: ISE Foundation

Ответ 3: AutoCAD.

вет 3: Допускается в отдельных случаях

#### Вопросы в открытой форме

- $VHDL 3TO$
- 
- System  $C 3T0$
- $PSpiece 3TO$
- $\bullet$  CAD  $\text{3To}$
- $CAM 3To$
- Mentor Graphics Tro
- Altium Designer это
- Для чего нужна IBIS-модель со последника по последника по последника по последника по последника по последника по
- Какие параметры входят в Ibis-модель микросхемы
- Для чего используются Кеерегы  $\bullet$
- Способы описания архитектуры ПЛИС
- $\bullet$ Что такое Netlist

Какого основное отличие VHDL от последовательных языков  $\bullet$ програмирования

- Чем отличается Hard-процессор от Soft-процессора
	- Для чего используется оператор Process в VHDL  $\bullet$
	- Для чего используется оператор Block в VHDL
	- Для чего используется оператор Entity в VHDL
	- Для чего используется оператор Architecture в VHDL
	- Для чего используется среда Linesim из состава MentorGraphics

 $\bullet$ Для чего используется среда BoardSim из состава MentorGraphics

Для чего используется среда MultiBoard **ИЗ** состава MentorGraphics

- Для чего используется тип STD Logic в VHDL
- Для чего используется тип STD Logic Vector в VHDL
- Для чего используется тип Bit в VHDL
- Внутри какого оператора VHDL может использоваться оператор

#### **CASE**

- Какие типы выводов существуют внутри ПЛИС
- Назовите основные функции ПЛИС  $\bullet$
- Для чего ПЛИС делятся на банки  $\bullet$
- 
- Особенность программирования ПЗУ ПЛИС
- Какой интерфейс используется для программирования ПЗУ ПЛИС  $\bullet$
- Что такое верификация прошивки ПЛИС  $\bullet$

#### Задания на установление правильной последовательности

Установите последовательность генерации файла прошивки ПЛИС  $\bullet$ Компиляция проекта Трансляция (мэппинг) проекта Создание файла программирования Программирование Трассировка проекта внутри ПЛИС

- Установите правильную последовательность работы в Mentor Graphics  $\bullet$ BoardSim Multiboard LineSim
- Порядок проектирования схемно-конструкторской документации.  $\bullet$ Перечень элементов Габаритный чертёж Сборочный чертёж Схема электрическая принципиальная Ведомость покупных изделий

Расположите от входа к выходу гипотетическую цепь в  $\bullet$ MentorGraphics.

Драйвер

Приёмник

Переходное отверстие

Дорожка

Буфер

# Задания на установление соответствия

• Установите правильное соответствие

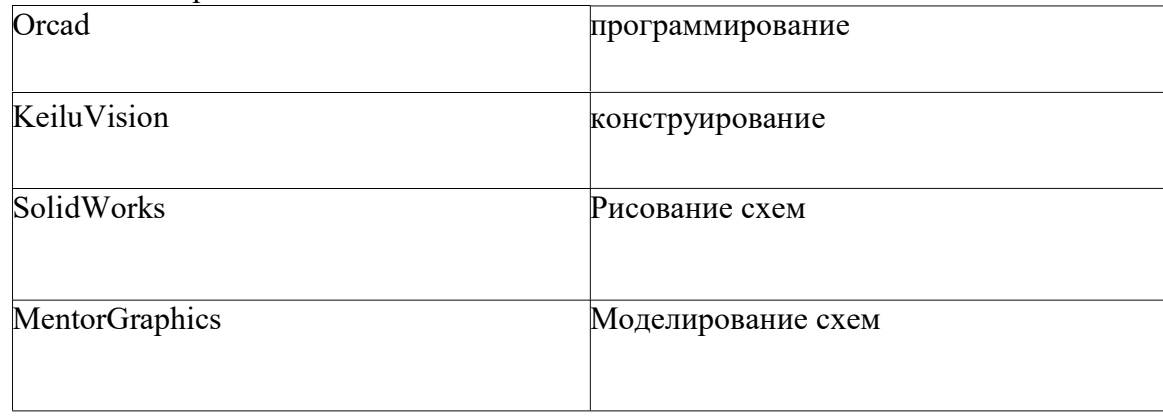

#### $\bullet$ Установите правильное соответствие

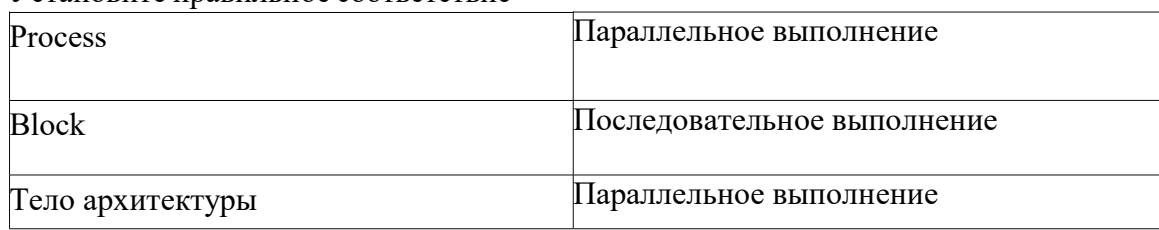

#### • Установите правильное соответствие

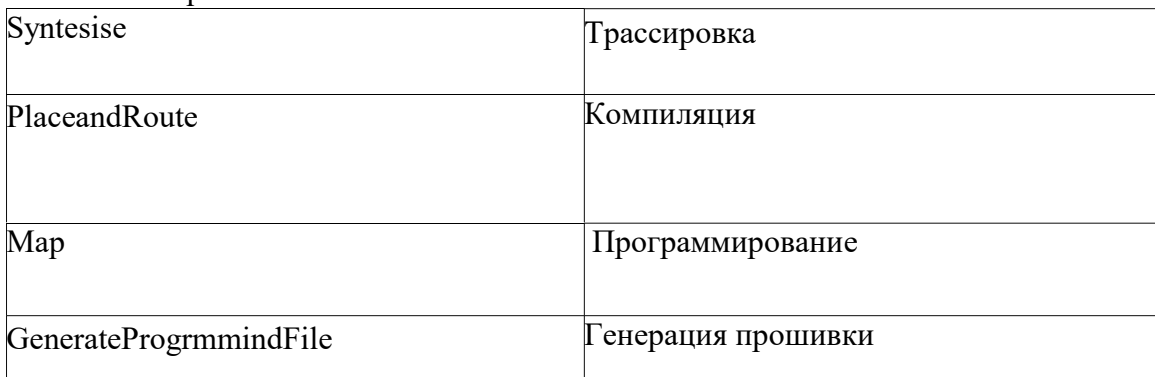

• Установите правильное соответствие

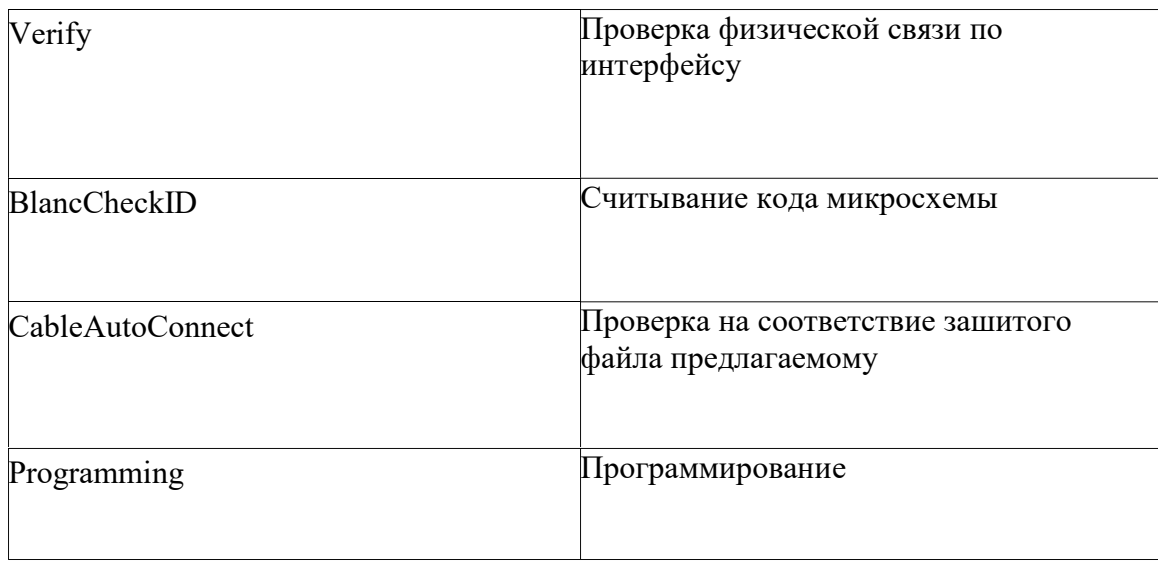

# ⦁ Установите правильное соответствие

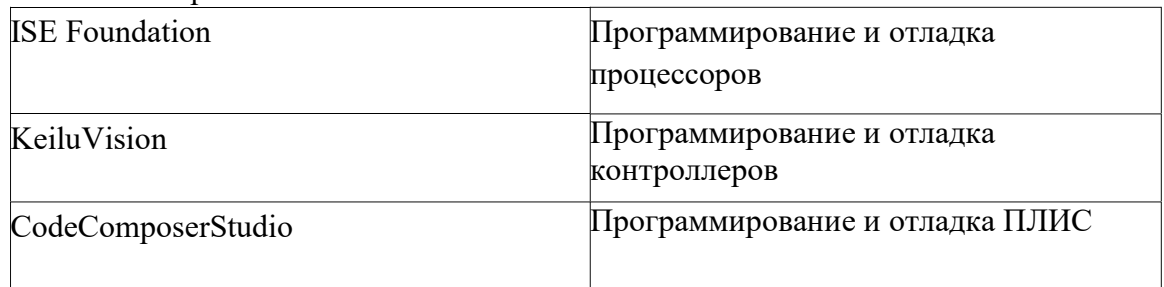

## ⦁ Установите правильное соответствие

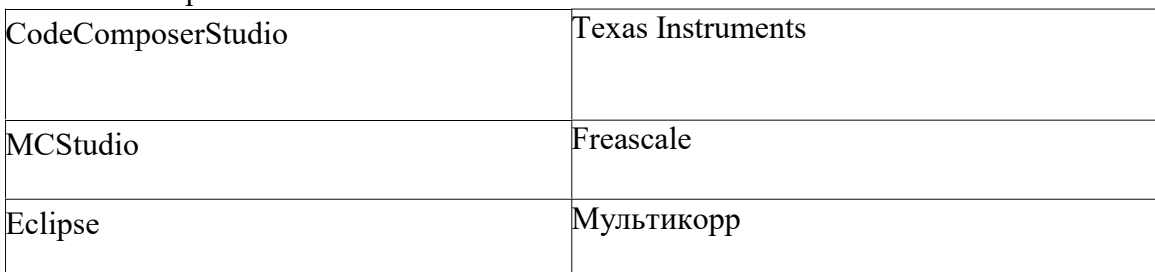

# ⦁ Установите правильное соответствие

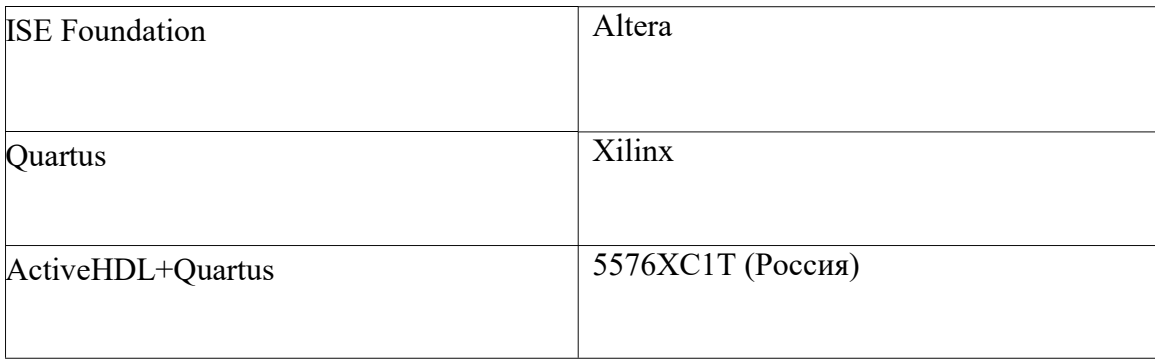

# 2.2 КОМПЕТЕНТНОСТНО-ОРИЕНТИРОВАННЫЕ ЗАДАЧИ

# Компетентностно-ориентированная задача №1

Напишите на языке VHDL текст процесса, осуществляющего: Инверсию сигнала z по положительному фронту сигнала clk.

# Компетентностно-ориентированная задача №2

Напишите на языке VHDL текст процесса, осуществляющего: Инверсию сигнала z по отрицательному уровню сигнала clk.

# Компетентностно-ориентированная задача №3

Напишите на языке VHDL текст процесса, осуществляющего: Подсчёт импульсов сигнала частоты clk. Разрядность счётчика равна 4.

# Компетентностно-ориентированная задача №4

Напишите на языке VHDL текст процесса (совокупности процессов), осуществляющего:

Инверсию чётных импульсов сигнала f.

# Компетентностно-ориентированная задача №5

Напишите на языке VHDL текст процесса, осуществляющего: Анализ шины D[7..0] по фронту частоты clk с формированием

бита чётности.

# Компетентностно-ориентированная задача №6

Напишите на языке VHDL текст процесса, осуществляющего: Деление частоты clk на 8.

# Критерии оценивания решения компетентностно-ориентированной задачи:

6-5 баллов выставляется обучающемуся, если решение задачи демонстрирует глубокое понимание обучающимся предложенной проблемы и разностороннее ее рассмотрение; свободно конструируемая работа представляет собой логичное, ясное и при этом краткое, точное описание хода решения задачи (последовательности (или выполнения) необходимых трудовых действий) и формулировку доказанного, правильного вывода (ответа); при этом обучающимся предложено несколько вариантов решения или оригинальное, нестандартное решение (или наиболее эффективное, или наиболее рациональное, или оптимальное, или единственно правильное решение); задача решена в установленное преподавателем время или с опережением времени.

4-3 балла выставляется обучающемуся, если решение задачи демонстрирует понимание обучающимся предложенной проблемы; задача решена типовым способом в установленное преподавателем время; имеют место общие фразы и (или) несущественные недочеты в описании хода решения и (или) вывода (ответа).

2-1 балла выставляется обучающемуся, если решение задачи демонстрирует поверхностное понимание обучающимся предложенной проблемы; осуществлена попытка шаблонного решения задачи, но при ее решении допущены ошибки и (или) превышено установленное преподавателем время.

0 баллов выставляется обучающемуся, если решение задачи демонстрирует непонимание обучающимся предложенной проблемы, и (или) значительное место занимают общие фразы и голословные рассуждения, и (или) задача не решена

### Инструкция по выполнению тестирования на промежуточной аттестации обучающихся

Необходимо выполнить 16 заданий. На выполнение отводится 1 акад. час.

Задания выполняются на отдельном листе (бланке ответов), который сдается преподавателю на проверку.

На отдельном листе (бланке ответов) запишите свои фамилию, имя, отчество и номер группы, затем приступайте к выполнению заданий.

Укажите номер задания и рядом с ним:

при выполнении заданий в закрытой форме запишите букву (буквы), которой (которыми) промаркированы правильные ответы;

при выполнении задания в открытой форме запишите пропущенное слово, словосочетание, цифру или формулу;

при выполнении задания на установление последовательности рядом с буквами, которыми промаркированы варианты ответов, поставьте цифры так, чтобы они показывали правильное расположение ответов;

при выполнении задания на установление соответствия укажите соответствия между буквами и цифрами, располагая их парами.

При решении компетентностно-ориентированной задачи (задания) запишите развернутый ответ. Ответ записывайте аккуратно, разборчивым почерком. Количество предложений в ответе не ограничивается. Баллы, полученные Вами за выполнение заданий, суммируются. Каждый верный ответ оценивается следующим образом:

задание в закрытой форме – 2 балла, задание в открытой форме – 2 балла, задание на установление последовательности – 2 балла; задание на установление соответствия – 2 балла,

решение компетентностно-ориентированной задачи (задания) – 6 баллов.

Максимальное количество баллов на промежуточной аттестации -  $36$ (для обучающихся по заочной форме обучения – 60).

Шкала оценивания результатов тестирования: в соответствии с действующей в университете балльно-рейтинговой системой оценивание результатов промежуточной аттестации обучающихся осуществляется в рамках 100-балльной шкалы, при этом максимальный балл по промежуточной аттестации обучающихся по очной форме обучения составляет 36 баллов, по очно-заочной и заочной формам обучения – 60 баллов (установлено положением П 02.016). Максимальный балл за тестирование представляет собой разность двух чисел: максимального балла по промежуточной аттестации для данной формы обучения (36 или 60) и максимального балла за решение компетентностно-ориентированной задачи (6). Балл, полученный обучающимся за тестирование, суммируется с баллом, выставленным ему за решение компетентностно-ориентированной задачи. Общий балл по промежуточной аттестации суммируется с баллами, полученными обучающимся по результатам текущего контроля успеваемости в течение семестра; сумма баллов переводится в оценку по дихотомической шкале следующим образом

Соответствие 100-балльной и дихотомической шкал

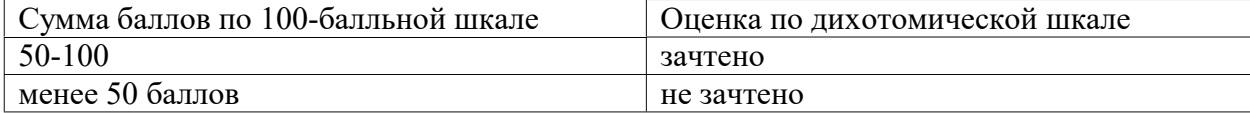